## Worksheet for calculating and allocating common earnings in construction

|                         |                   | Column 1           | Column 2                         | Column 3                       | Column 4               |
|-------------------------|-------------------|--------------------|----------------------------------|--------------------------------|------------------------|
| Classification          |                   | Direct<br>Earnings | % of Total<br>Direct<br>Earnings | Prorated<br>Common<br>Earnings | Insurable<br>Earnings  |
| CU<br>Code              | CU<br>Description |                    | Column 1 ÷<br>Box 1<br>x 100     | Box 2 x<br>Column 2<br>÷ 100   | Column 1 +<br>Column 3 |
|                         |                   |                    |                                  |                                |                        |
|                         |                   |                    |                                  |                                |                        |
|                         |                   |                    |                                  |                                |                        |
|                         |                   |                    |                                  |                                |                        |
|                         |                   |                    |                                  |                                |                        |
|                         |                   |                    |                                  |                                |                        |
|                         |                   |                    |                                  |                                |                        |
| _                       |                   |                    |                                  |                                |                        |
| _                       |                   |                    |                                  |                                |                        |
| Total                   |                   | BOX 1              | 100                              | BOX 3                          | BOX 4                  |
| Total Common Earnings   |                   | BOX 2              |                                  |                                |                        |
| Total Separate Earnings |                   | BOX 2a             |                                  |                                |                        |

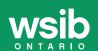

Make copies of

for future use.

this worksheet